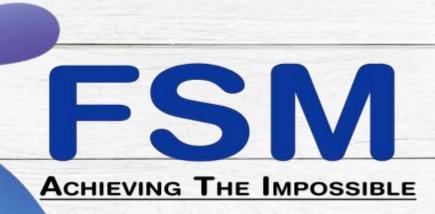

### Address 1

#75, 1st Floor,BTM Ring Road, BTM 2nd Stage,

Vysya Bank Colony, Opp to Poorvika Mobile world

> Beside Bharat Matrimonial, Bangalore – 560076

Phone:080-26685502 /080-43009984

Email: info@fsmgspl.com

#### Address 2

8-1-351/A/21, Adams Colony, Shaikpet main road, Tolichowki, Hyderabad, Telangana-500008

Phone: +91 9121304013/

+91 4029551969

Email: info@fsmgspl.com

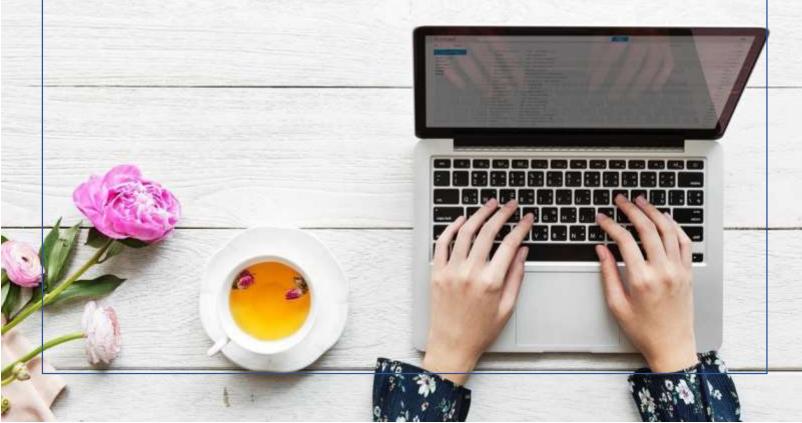

### MS teams course content

Lesson 1: Getting Started

TOPIC A: Getting Started with Microsoft Teams

What is Microsoft Teams?

**Launching Microsoft Teams** 

The Microsoft Teams Interface

Creating a New Team

Adding Members to Your Team

**Changing Teams** 

Leaving a Team

Using Microsoft Teams Desktop and Mobile Apps

THE IMPOSSIBLE

Activity 1-1: Getting Started with Microsoft Teams

**TOPIC B:** Using Channels

**About Channels** 

Viewing Channels

Creating a Channel

Marking a Channel as a Favorite

Following and Unfollowing a Channel

Activity 1-2: Using Channels

**TOPIC C: Posting Messages** 

Posting a Message

Expanding the Compose Box

Editing a Message

Replying to a Message

Adding Files to a Message

Deleting a Message

Activity 1-3: Posting Messages

TOPIC D: Getting Help with Microsoft Teams

Using the Help Center

Using T-Bot

Viewing New Features

Viewing Keyboard Shortcuts

**Using Slash Commands** 

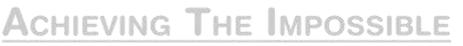

Activity 1-4: Getting Help with Microsoft Teams

Summary

**Review Questions** 

Lesson 2: Communicating in Channels

**TOPIC A: Managing Messages** 

Identifying New Messages

Marking Messages as Read and Unread

Liking a Message

Saving a Message

Activity 2-1: Managing Messages

TOPIC B: Doing More with Messages

**Using Mentions** 

**Using Announcements** 

Viewing Your Activity

Searching in Teams

Activity 2-2: Doing More with Messages

TOPIC C: Managing Files in a Channel

Viewing Posted Files

Creating a New File

Uploading a File

Managing Files

Moving Files

Adding Cloud Storage

Activity 2-3: Managing Files in a Channel

TOPIC D: Using the Wiki

Viewing the Wiki

Creating Wiki Content

Creating Sections and Pages

Navigating Through the Wiki

**Accessing Section Options** 

Accessing Page Options

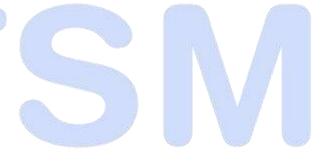

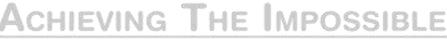

Activity 2-4: Using the Wiki

Summary

**Review Questions** 

Lesson 3: Using Other Communication Tools

TOPIC A: Using Chat (Part 1)

Starting a Chat

Replying to a Chat Message

Continuing a Chat

Adding Other Users to the Chat

Using Chat Message Features

Activity 3-1: Using Chat (Part 1)

TOPIC B: Using Chat (Part 2)

Scheduling a Meeting from a Chat Message

Starting Audio or Video Calls

Overview of Chat Tabs

**Managing Chats** 

Activity 3-2: Using Chat (Part 2)

**TOPIC C: Managing Meetings** 

Using the Meetings Tab

Using Agenda View

Scheduling a Meeting

EVING THE IMPOSSIBLE

Editing a Meeting

Joining a Meeting

Cancelling a Meeting

Activity 3-3: Managing Meetings

TOPIC D: Managing Files in Teams

Using the Files Tab in Teams

Viewing Files

Managing Files

Adding and Managing Cloud Storage

Activity 3-4: Managing Files in Teams

Summary

ACHIEVING THE IMPOSSIBLE

**Review Questions** 

Lesson 4: Customizing Channels

**TOPIC A: Customizing Channels** 

Renaming a Channel

Accessing the Channel Email Address and Link

Accessing the Team's SharePoint Page

Deleting a Channel

Activity 4-1: Customizing Channels

TOPIC B: Adding Tabs to a Channel

Adding a Tab

**Using Tab Conversations** 

Renaming a Tab

Removing a Tab

Activity 4-2: Adding Tabs to a Channel

TOPIC C: Adding Connectors to a Channel

Adding a Connector

**Changing Connector Settings** 

**Changing Connector Accounts** 

Removing a Connector

Activity 4-3: Adding Connectors to a Channel

Summary

**Review Questions** 

ACHIEVING THE IMPOSSIBLE

Lesson 5: Customizing Your Teams Experience

TOPIC A: Managing Your Teams Profile

Updating Your Profile Picture

Changing Your Status

**Changing Your Teams Settings** 

Logging Out of Teams

Activity 5-1: Managing Your Teams Profile

**TOPIC B: Managing Teams** 

Editing the Team

Accessing Advanced Team Settings

Managing Team Members

Managing Channels

**Managing Settings** 

Managing Apps

Deleting the Team

Activity 5-2: Managing Teams

TOPIC C: Adding Apps and Bots

Opening the Store

Installing an App

Using Apps

**Managing Apps** 

Removing Apps

**Using Bots** 

Activity 5-3: Adding Apps and Bots

Summary

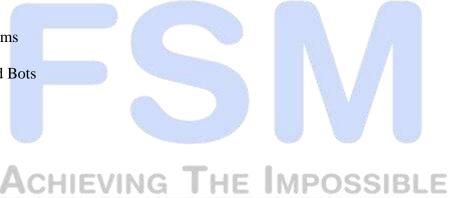

Lesson Labs

Lesson 1

Lesson Lab 1-1

Lesson Lab 1-2

Lesson 2

Lesson Lab 2-1

Lesson Lab 2-2

Lesson 3

Lesson Lab 3-1

Lesson Lab 3-2

Lesson 4

Lesson Lab 4-1

Lesson 5

Lesson Lab 5-1

Lesson Lab 5-2

FS NA

ACHIEVING THE IMPOSSIBLE

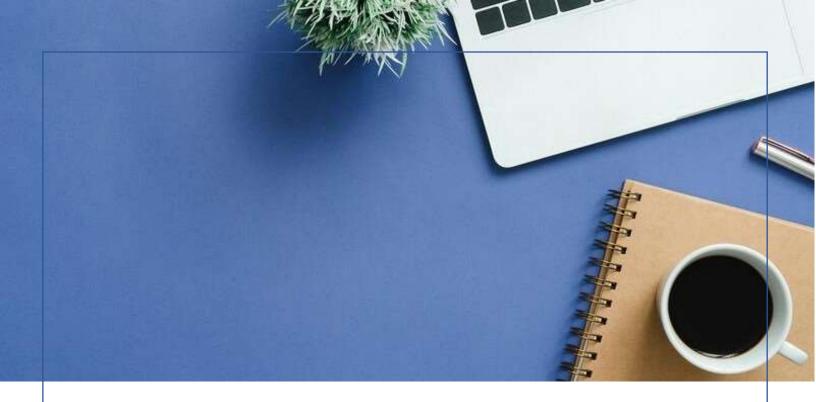

## **ABOUT US**

### Who We Are:

We the FSM have remained a premier provider of business transformational solutions, assisting our valuable clients to completely revolutionize their customer management activities. Backed by extensive experience with similar architectures, we are skilled at anticipating potential risks and developing risk mitigation plans. Successful planning and implementation of an enterprise-level contact center and UC project deliveries has our track record. What sets us apart from the competition and makes us an ideal partner for your support requirements? – It is the pursuit of excellence in providing:

- Enhanced Technical Capabilities
- Experience and Proven Success
- Reduced Costs

# ACHIEVING THE IMPOSSIBLE

### Why Consulting Us?

As a leading institution for IT network training in the country, headquartered in Bangalore, we started our program in the year 2014. The center has been providing training across multiple CISCO systems including Security, Collaboration, Routing & Switching, Data Center, Wireless, Service Provider, UCCX, UCCE, CVP ETC, and Microsoft Skype for Business 2015. The labs, equipped with the latest technology hardware equipment, are open around the clock for the students.

We provide the most sought after programs in IT – the prestigious Cisco powered Unified Communication (Cisco Spark & Microsoft Skype for Business), and CCIE training and

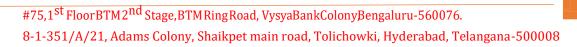

Certification. The training provides holistic knowledge and practical experience resulting in creating the best engineers in networking industry.

Our pool of certified trainers with a total of 25+ years of industry experience has been proved efficient and successful time and again by the numbers of students placed. We maintain uncompromised commitment of ensuring that every student is job-ready at the end of the course.

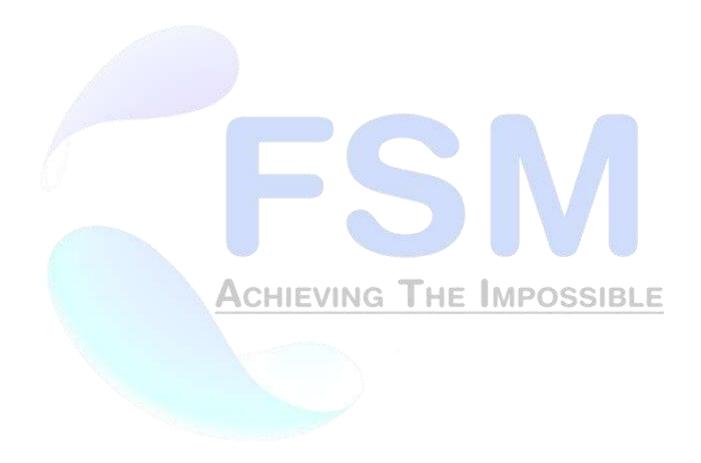